## SAP ABAP table DSVASCHECKOBJ {DSVAS: Check objects}

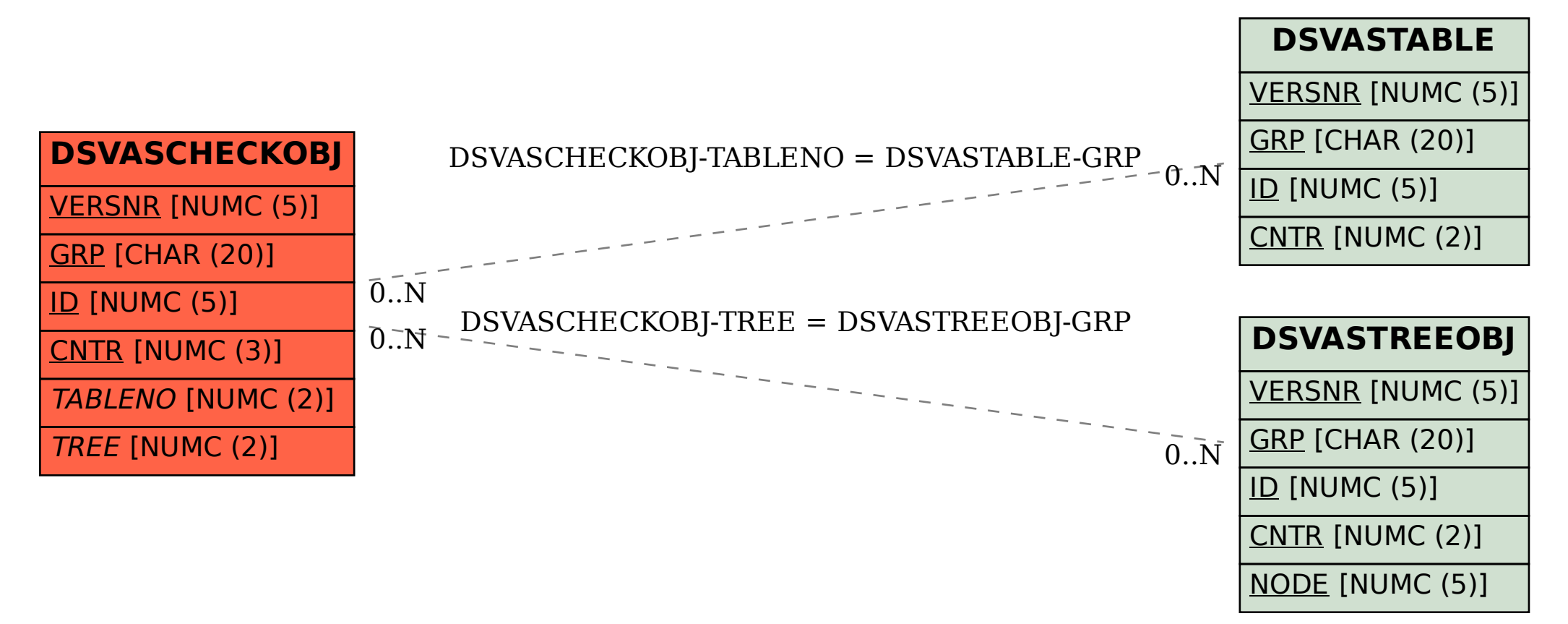